Schweizerische Eidgenossenschaft Confederation suisse Confederazione Svizzera Confederaziun svizra

Informatik Service Center ISC-EJPD Überwachung Post- und Fernmeldeverkehr

#### P.P. CH-3003 Bern, ISC-EJPD

### Einschreiben mit Rückschein

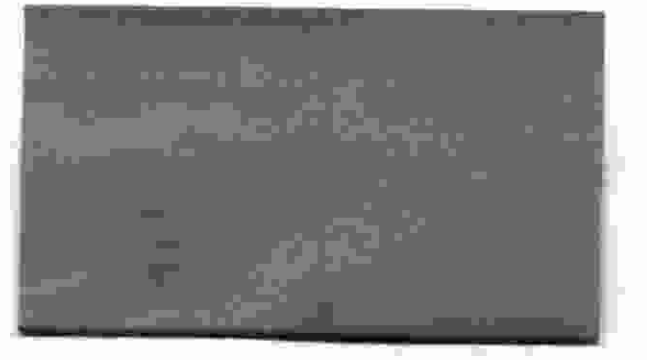

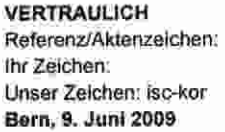

# Einladung zur Vernehmlassung betreffend der neuen IP-Richtlinie des Dienstes Überwachung Post- und Fernmeldeverkehr

Sehr geehrte Damen und Herren

Der Dienst Überwachung Post und Fernmeldeverkehr ISC-EJPD ÜPF muss, aufgrund der raschen Entwicklung der Telekommunikationstechnologien, so schnell wie möglich die Überwachbarkeit des IP-Datenverkehrs sicherstellen.

Die fortschreitende Nutzung des Internets mittels vielfältiger Technologien verpflichtet den Dienst gemäss seinem gesetzlichen Auftrag zu handeln, und seine Richtlinien anzupassen.

Gestützt auf seinen generellen Auftrag und Artikel 33 Absatz <sup>this</sup> der Verordnung über die Überwachung des Post- und Fernmeldeverkehrs (VÜPF, SR-780.11), ist der Dienst verpflichtet eine Richtlinie bezüglich der IP-Überwachung zu erlassen.

Wir möchten Sie an dieser Stelle auf Art. 15 Abs. 1 und Art. 15 Abs. 3 des Bundesgesetzes betreffend die Überwachung des Post- und Fernmeldeverkehrs (BÜPF, SR 780.1) aufmerksam machen, der Sie als Fernmeldedienstanbieterin verpflichtet Daten in Echtzeit und rückwirkend dem Dienst zu liefern.

Nach Art. 16 Abs. 1 BÜPF gehen die für eine Überwachung notwendigen Einrichtungen zu Lasten der Anbieterinnen von Post- und Fernmeldediensten. Diese erhalten von der anordnenden Behörde für Aufwendungen eine angemessene Entschädigung für die Kosten der einzelnen Überwachung.

Informatik Service Center ISC-EJPD

Fellerstrasse 15, 3003 Bern 031 322 17 15, Fax 031 323 36 43 www.isc-ejpd.admin.ch

### **VERTRAULICH**

Art. 14 Abs. 4 BÜPF verpflichtet Sie auf Anfrage des Dienstes hin, einen IP-Nutzer identifizieren zu können.

Wir laden Sie hiermit ein, sich zu den in der Beilage zu diesem Brief befindlichen Entwürfen der IP-Richtlinie und der Organisatorischen und administrativen Richtlinien zu vernehmlassen.

Wir orientieren uns in diesen Richtlinienentwürfen am ETSI-Standard (ETSI: European Telecommunications Standards Institute).

Die schriftliche Vernehmlassung ist bis 30. Juni 2009 an die folgende Adresse zu richten:

Informatik Service Center ISC-EJPD Überwachung Post- und Fernmeldeverkehr **Provider Management** Fellerstrasse 15 3003 Bern

Bei Fragen stehen Ihnen unter der Telefonnummer 031 322 17 15 die technisch Verantwortlichen des ISC-EJPD ÜPF zur Verfügung. Per E-Mail erreichen Sie uns unter folgender Adresse: niklaus.hutmacher@isc-eipd.admin.ch

Diese Richtlinien werden auf den 1. August 2009 in Kraft gesetzt, mit einer Übergangsfrist bis 30. Juni 2010.

In der Übergangsfrist bis 30. Juni 2010 werden mit allen Providern Technische Zertifizierungen durchgeführt, damit alle vorgenannten Fernmeldedienstanbieterinnen ab dem 1. Juli 2010 bereit sind, die Daten in der von den Richtlinien geforderten Form ausleiten zu können.

### Zertifizierungsablauf

Als erster Schritt im Rahmen der Zertifizierung bitten wir Sie, uns eine sogenannte Vertrauensperson (Lawful Interception Officer) sowie deren Stellvertretung innerhalb Ihrer Unternehmung zu nennen.

Wir benötigen den vollständigen Namen, die Telefon- sowie die Faxnummer und die E-Mail-Adressen.

Wir bitten Sie, uns diese Angaben innerhalb von 10 Tagen nach dem Empfang unseres Einschreibens, mittels Fax an die Faxnummer +41 31 323 36 43 zu senden.

Selbstverständlich steht es Ihnen frei uns diese Angaben auf postalischem Weg an die folgende Adresse zu senden:

Informatik Service Center ISC-EJPD Überwachung Post- und Fernmeldeverkehr Provider Management Fellerstrasse 15 3003 Bern

 $\overline{2}$ 

## **VERTRAULICH**

Mit diesen Angaben werden wir den Verantwortlichen einen Zugang auf unser Extranet einrichten.

Dort finden Sie eine Sammlung von aktuellen Richtlinien, ETSI-Standards und weitere Dokumente, die der Zertifizierung dienen.

Nach Inkraftsetzung der Richtlinie finden Sie dort das Formular "Declaration of Complian $ce^u$ .

Wir bitten Sie das vorgenannte Formular herunterzuladen, korrekt auszufüllen und uns zur Evaluation zu zusenden.

Innerhalb von 60 Tagen erhalten Sie die Auswertung des obgenannten Dokumentes.

Bei einer akzeptablen Erfüllung der Vorgaben wird mit Ihnen ein Datum für die nachfolgende technische Zertifizierung Ihres Systems festgelegt.

Bei genügendem Erfüllungsgrad wird Ihr System dann für den aktuellen Hardware- und Softwarestand zertifiziert.

Eine detaillierte Dokumentation betreffend dem Zertifizierungsverfahren wird auf unserem Extranet zur Verfügung gestellt.

Freundliche Grüsse

Informatik Service Center ISC-EJPD

sig

René Koch Leiter Dienst ÜPF

Beilagen:

- Technical Guideline for the implementation of lawful measures for monitoring telecommunications
- Organisational and administrative requirements (OAR)